# gedit klavye kısayolları

#### Sekmeler

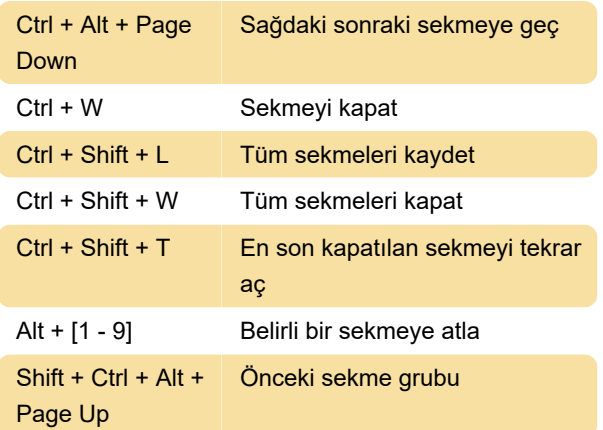

Dosyalarla çalışma

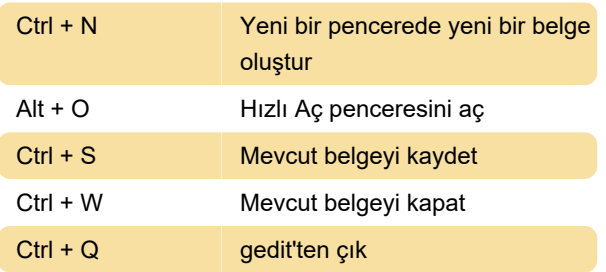

# Dosyaları düzenleme

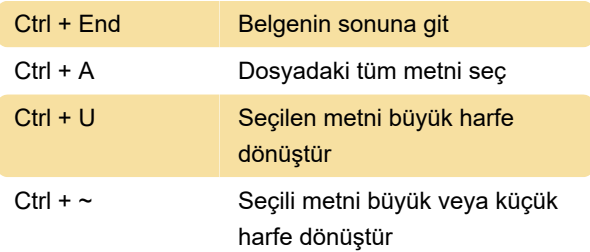

# Arama

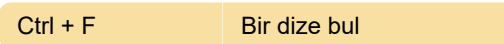

# Araçlar

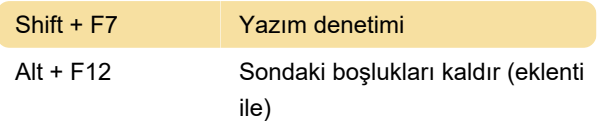

# Yardım

Kaynak: Gnome help

Son değişiklik: 29.02.2020 08:15:00

Daha fazla bilgi için: [defkey.com/tr/gedit-klavye](https://defkey.com/tr/gedit-klavye-kisayollari?filter=basic)[kisayollari?filter=basic](https://defkey.com/tr/gedit-klavye-kisayollari?filter=basic)

[Bu PDF'yi özelleştir...](https://defkey.com/tr/gedit-klavye-kisayollari?filter=basic?pdfOptions=true)